# **Apache 2 : options et directives de configuration**

## **Introduction**

## **Sections <Directory>/<DirectoryMatch>, <Location>/<LocationMatch> et <Files>/<FilesMatch>**

Les sections **<Directory>**/**<DirectoryMatch>** et **<Location>**/**<LocationMatch>** regroupent des directives qui s'appliquent à un emplacement précisé et à ses descendants, sous-répertoires et fichiers.

- 1. **<Directory>** : l'argument est un emplacement du système de fichiers.
	- 1. **<DirectoryMatch>** : comme **<Directory>** mais l'argument est une expression rationnelle.
- 2. **<Location>**, l'argument fourni est une URL et non un emplacement du système de fichiers. Ne pas utiliser les sections **<Location>** pour contrôler l'accès aux répertoires du système de fichiers $1$ )
	- 1. **<LocationMatch>** : comme **<Location>** mais l'argument est une expression rationnelle.
- 3. **<Files>**, l'argument fourni est un nom de fichier, éventuellement avec jokers. Tous les fichiers de ce nom seront concernés.
	- 1. **<FilesMatch>** : comme **<Files>** mais l'argument est une expression rationnelle.

Les sections sont traitées selon l'ordre d'apparition dans le fichier de configuration.

### **Syntaxe**

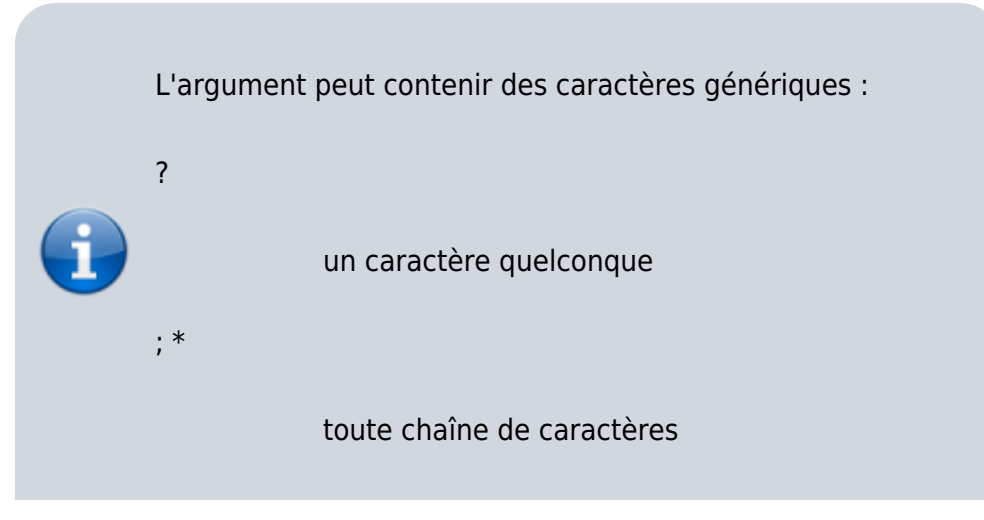

```
; []
           intervalles de caractères
; /
           Les caractères génériques ne peuvent pas
           remplacer un / (<Directory "/*/public_html">
           ne conviendra pas pour
           */home/user/public_html, alors que
           <Directory "/home/*/public_html">
           conviendra.)
; slashes (/)
           un ou plusieurs / sont compris tels quels :
           aaa/////bbb dans url → aaa/////bbb
           Dans la requête, les slashes multiples sont
           compris comme des slashes uniques. Par
           exemple, <Location "/abc/def"> répondra à
           une requête de la forme /abc//def.
</WRAP>1. Directory
      <Directory chemin_répertoire>
            ...
      </Directory>
         chemin_répertoire : chemin absolu d'un
           répertoire dans le système de fichiers
           entourer de guillemets les chemins contenant
           des espaces.
  2. Location :
      <Location url>
            ...
      </Location>
         url : chemin d'URL de la forme /chemin, sans
           protocole, nom d'hôte, port, ou autre.
  3. Files
      <Files filename>
            ...
```
</Files>

...

#### 4. **DirectoryMatch**, **LocationMatch** ou **FilesMatch** :

<(DirectoryMatch|LocationMatch|FilesMatc h) regex>

<(/DirectoryMatch|LocationMatch|FilesMat  $ch$ ) >

Comme les sections **Directory**, **Location** ou **FilesMatch**

Les directives d'une section <Directory> ne s'appliqueront pas aux fichiers du même répertoire si on y a accédé autrement, par exemple via un lien symbolique.

#### **Exemples**

```
<Directory "/usr/local/httpd/htdocs">
   Options Indexes FollowSymLinks
</Directory>
```
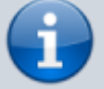

Pour éviter un accès à tout le système de fichiers sans restriction, ajouter un bloc du style

```
<Directory "/">
     Require all denied
</Directory>
```
et affiner la configuration pour les répertoires à rendre accessibles.

```
<Location "/private1">
     # ...
</Location>
```
Sans slash de fin, les directives de la section s'appliquent à **/private1**, **/private1/** et **/private1/file.txt**, mais pas à **/private1other**

```
<Location "/private2/">
    # . . .
</Location>
```
Avec un slash de fin, les directives de la section s'appliquent à **/private2/** et à **/private2/file.txt**, mais pas à **/private2other**

**<Location "/">** est un cas particulier qui s'applique à l'ensemble du serveur.

```
<Files "cat.html">
     # Insérez ici des directives qui
s'appliquent à cat.html
</Files>
```

```
<Files "?at.*">
     # S'applique à cat.html, bat.html,
hat.php etc.
</Files>
```
#### **Exemples avec des expressions rationnelles**

```
<DirectoryMatch "^/www/(.+/)?[0-9]{3}/">
    # . . .
</DirectoryMatch>
```
pour les sous-répertoires de /www/ dont le nom se compose de trois chiffres.

```
<LocationMatch "/(extra|special)/data">
   # ...
</LocationMatch>
```
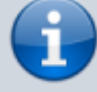

#### **"/(extra|special)/data"**

URL contenant les sous-chaînes /extra/data ou /special/data.

#### ; **"^/(extra|special)/data"**

Pour une URL « commençant par /extra/data ou /special/data », préfixez l'expression rationnelle avec un ^.

 $===$  Directives utilisables dans ces sections  $===$ 

#### **Options**

Définit les fonctionnalités disponibles pour un répertoire particulier

#### Syntaxe

Options [+|-]option [[+|-]option]

... Si plusieurs directives Options s'appliquent à un répertoire, c'est la plus spécifique qui est utilisée et les autres sont ignorées → les options ne sont pas fusionnées. Toute option précédée d'un **+** est ajoutée à la liste des options courantes toute option précédée d'un **-** est supprimée de la liste des options courantes. On n'a pas le droit de mélanger des options avec et sans **+/-** ; cela ferait planter le démarrage du serveur. ; Valeur par défaut Options FollowSymlinks ; option Valeurs possibles ; None Aucune fonctionnalité spécifique n'est activée ; All Toutes les options sauf MultiViews ; ExecCGI Autorisation de l'exécution de scripts CGI à l'aide du module mod\_cgi ; FollowSymLinks Le serveur va suivre les liens symboliques dans le répertoire concerné<sup>[2\)](#page--1-0)</sup> ; Includes inclusions autorisées côté serveur (SSI) à l'aide

du module mod\_include

#### ; IncludesNOEXEC

Les inclusions côté serveur (SSI) sont permises, mais **#exec cmd** et **#exec cgi** sont désactivés. L'utilisation de **#include virtual** pour les scripts CGI est cependant toujours possible depuis des répertoires définis par ScriptAlias.

#### ; Indexes

Si l'URL de la requête correspond au répertoire concerné, et si aucun DirectoryIndex (par exemple index.html) n'est défini pour ce répertoire, le module mod\_autoindex va renvoyer un listing formaté du répertoire.

#### ; MultiViews

Les vues multiples ("multiviews") à contenu négocié à l'aide du module mod\_negotiation sont autorisées.

#### ; SymLinksIfOwnerMatch

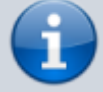

Le serveur ne suivra que les liens symboliques qui renvoient vers un fichier ou un répertoire dont le propriétaire est le même que celui du lien.

#### **Par exemple**,

sans aucun symbole + et - :

<Directory "/web/docs"> Options Indexes FollowSymLinks </Directory>

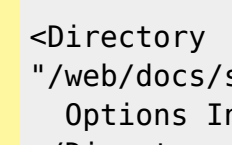

"/web/docs/spec"> Options Includes </Directory>

Ici, seule l'option Includes sera prise en compte pour le répertoire /web/docs/spec.

Par contre, si la seconde directive Options utilise les symboles + et - :

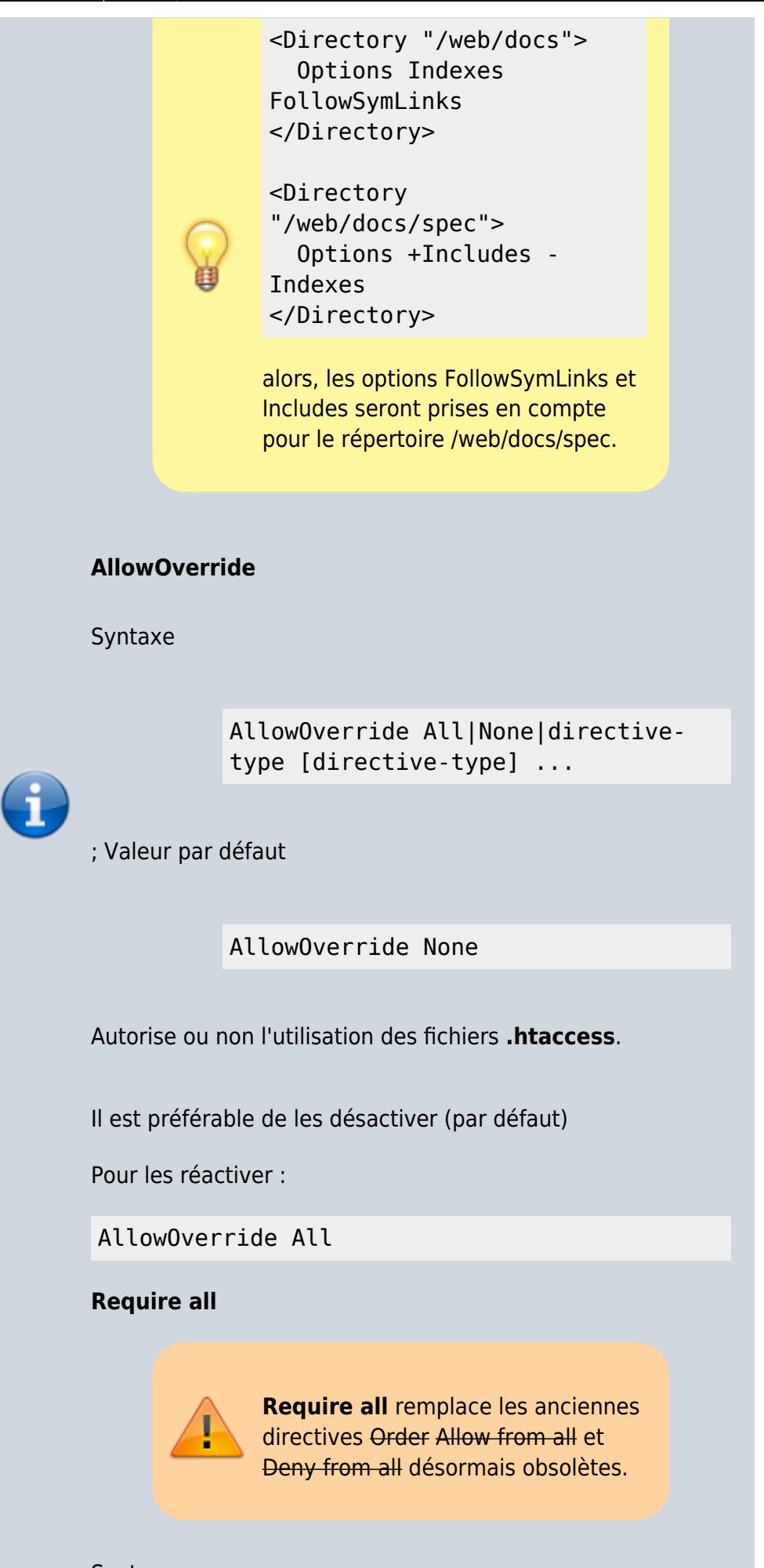

Syntaxe

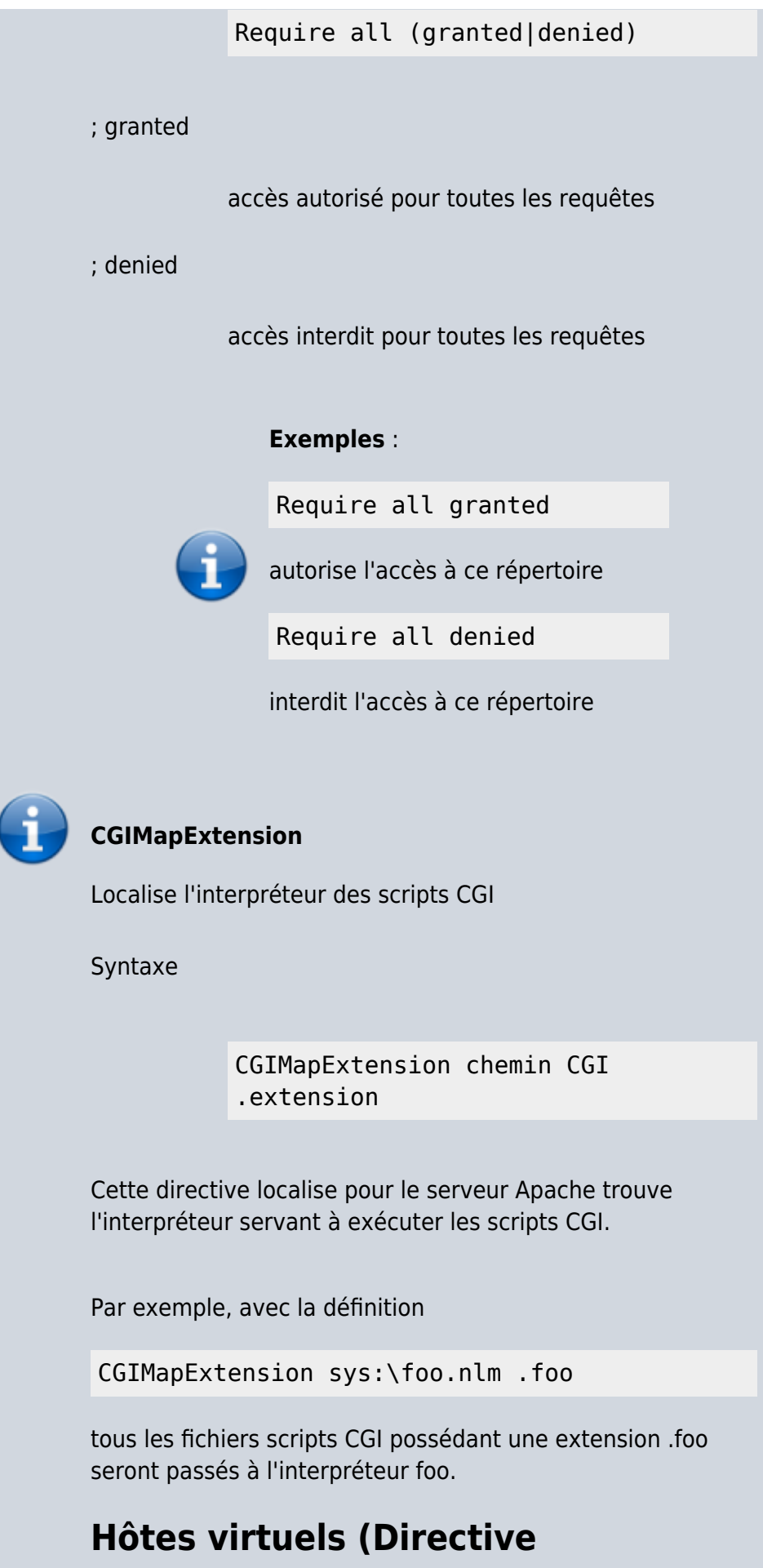

## **<VirtualHost>)**

#### **Directives utilisables dans ces sections**

#### **ServerAdmin**

Adresse e-mail inclue par le serveur dans ses messages d'erreur au client.

Syntaxe

ServerAdmin email-address|URL

Il est souvent mieux de dédier une adresse pour cela, comme :

ServerAdmin www-admin@foo.example.com

#### **DocumentRoot**

Cette directive définit le répertoire à partir duquel httpd va servir les fichiers.

C'est la racine principale de l'arborescence des documents visible depuis Internet.

Syntaxe

DocumentRoot chemin\_répertoire

; chemin\_répertoire

Le répertoire défini par la directive DocumentRoot ne doit pas comporter de slash final.

Si chemin\_répertoire n'est pas un chemin absolu, il est considéré comme relatif au chemin défini par la directive ServerRoot.

S'il ne correspond pas à un Alias, le chemin de l'URL sera ajouté par le serveur à la racine des documents afin de construire le chemin du document recherché.

; Valeur par défaut

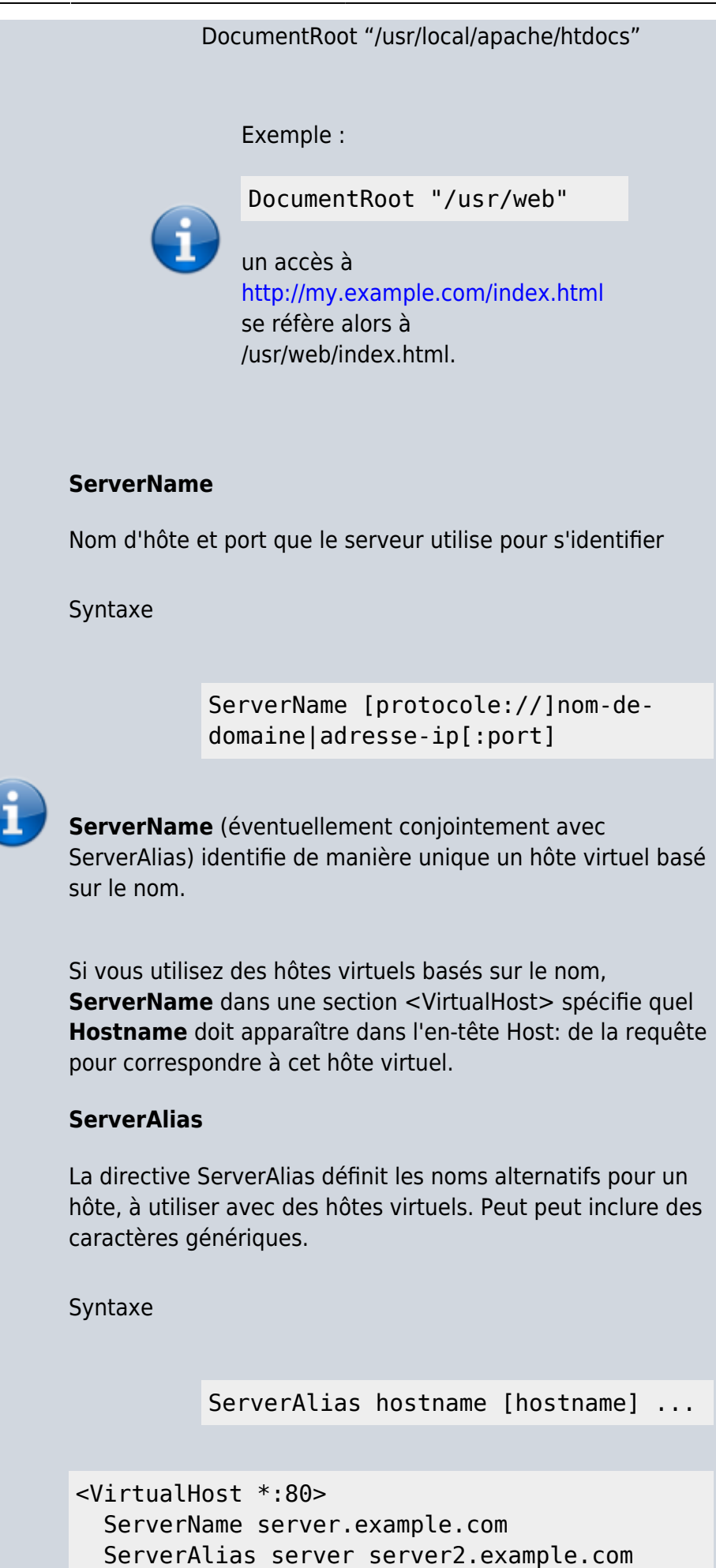

```
server2
```

```
 ServerAlias *.example.com
  UseCanonicalName Off
 # . . .
</VirtualHost>
```
Les hôtes virtuels basés sur <virtualhost> sont traités dans l'ordre où ils apparaissent dans la configuration.

Le premier ServerName ou ServerAlias correspondant est utilisé.

## **Directives**

### **ServerPath**

Chemin-URL pour un hôte virtuel accédé par un navigateur incompatible.

Syntaxe :

ServerPath URL-path

Contexte : virtual host

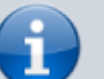

**<VirtualHost>**

<VirtualHost>

...

</VirtualHost>

groupe des directives qui s'appliquent uniquement à un hôte virtuel particulier.

Lorsque le serveur reçoit une requête pour un document sur un hôte virtuel, il utilise les directives incluses dans la section <VirtualHost>

Syntaxe :

```
<VirtualHost addr[:port] [addr[:port]] ...>
```

```
 ...
</VirtualHost>
```
Addr

peut être l'un des suivants, éventuellement suivi d'un signe deux-points et d'un numéro de port  $(ou *):$ 

L'adresse IP de l'hôte virtuel

- Le caractère \*, qui agit comme un caractère générique et correspond à n'importe quelle adresse IP.
- $\bullet$  La chaîne default, un alias pour  $\ast$

```
<VirtualHost 10.1.2.3:80>
     UseCanonicalName Off
     ServerAdmin webmaster@host.example.com
     ServerName server.example.com
     ServerAlias www.server.example.com server
server2.example.com server2
     ServerAlias *.example.com
     DocumentRoot "/www/docs/host.example.com"
     ErrorLog "logs/host.example.com-
error_log"
     TransferLog "logs/host.example.com-
access_log"
</VirtualHost>
```
Chaque hôte virtuel doit correspondre à un nom d'hôte différent pour le serveur.

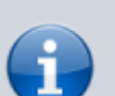

ServerAdmin

Adresse e-mail que le serveur inclut dans les messages d'erreur envoyés au client

; ServerName

Syntaxe :

ServerName hostname

Un ServerName doit être spécifié dans chaque bloc <VirtualHost> S'il est absent, le ServerName sera hérité de la configuration du serveur principal. Lorsqu'une requête est reçue, le serveur cherche la meilleure correspondance d'une <VirtualHost> basée sur IP et port

- Si aucune correspondance n'est trouvée, la configuration du serveur principal est utilisée.
- Si plusieurs hôtes virtuels ont la même adresse IP et le même port, le serveur recherche la meilleure correspondance avec le nom d'hôte demandé.

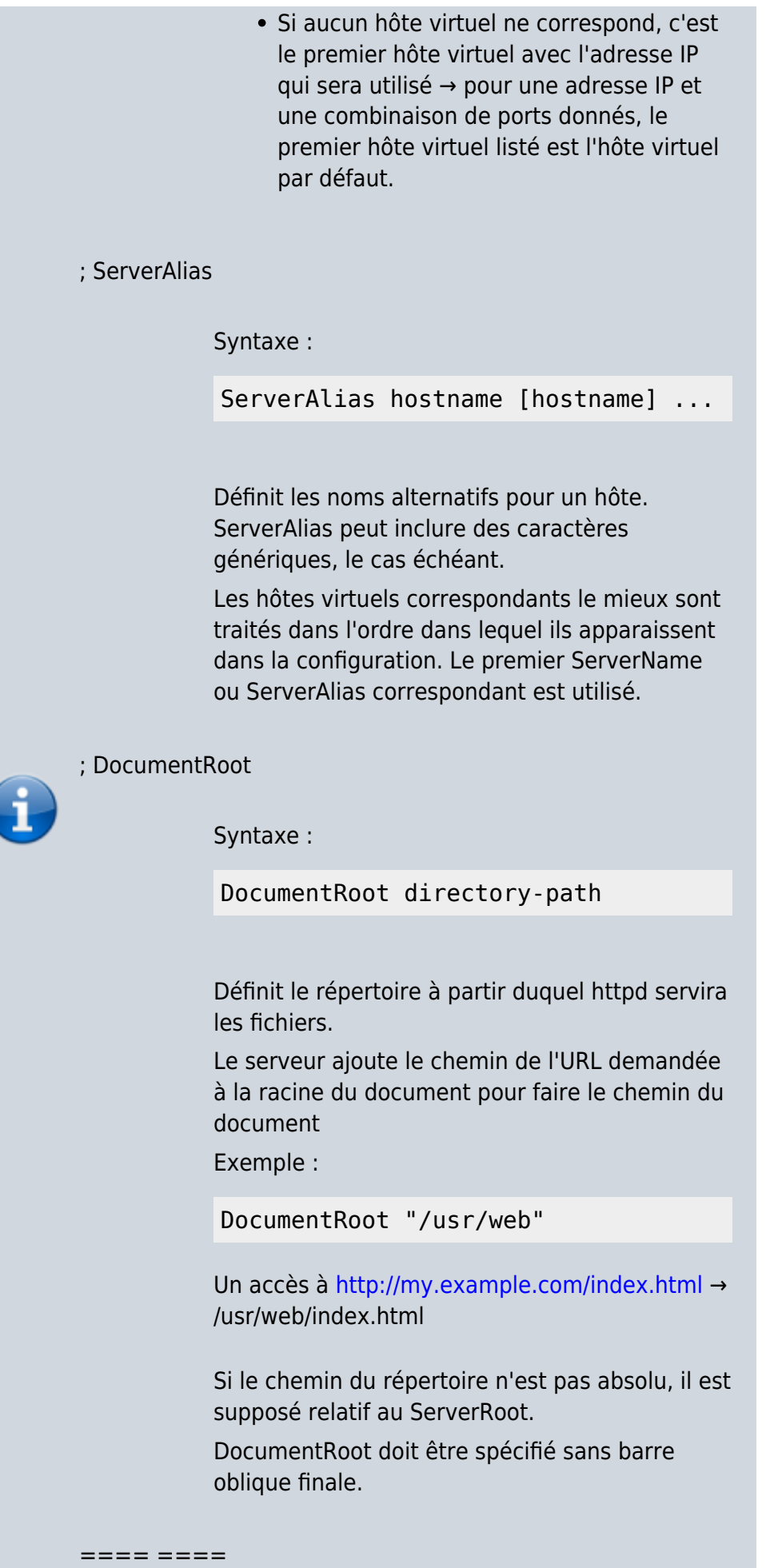

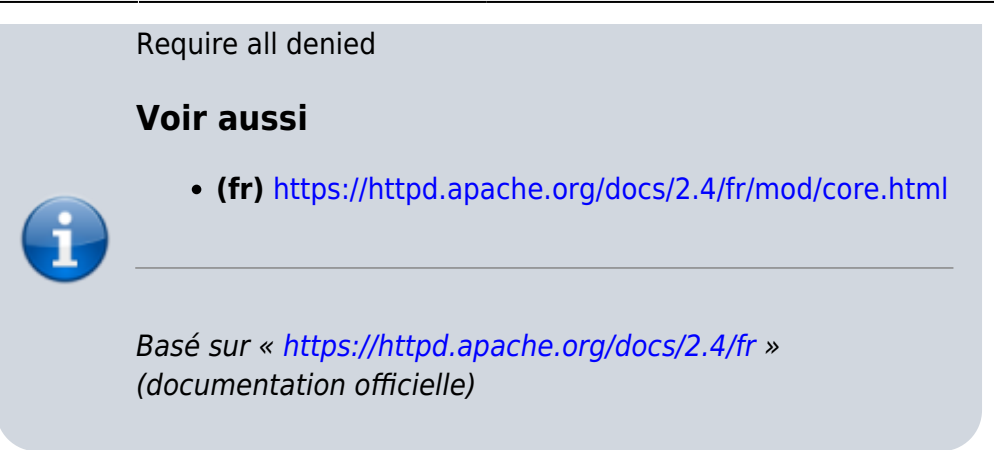

[1\)](#page--1-0)

Les URLs sont indépendantes du système de fichiers → des URLS différentes peuvent mener au même emplacement

[2\)](#page--1-0)

Bien que le serveur suive les liens symboliques, il ne modifie pas le nom de chemin concerné défini par la section <Directory>

From: <http://doc.nfrappe.fr/> - **Documentation du Dr Nicolas Frappé**  $\pmb{\times}$ Permanent link: **<http://doc.nfrappe.fr/doku.php?id=logiciel:internet:apache:config:start>** Last update: **2022/11/08 19:27**